докумен**Атккредитованнюе образов**ательное частн<mark>ое учреждение высшего образования</mark> информация о владельце: Московский финансово-юридический университет МФЮА» ФИО: Забелин Алексей Григорьевич Должность: Ректор

Дата подписания: 18.03.2022 19:17:05

*Рассмотрено и одобрено на заседании* Уникальный программный ключ: *учебно-методического совета* 672b4df4e1ca30b0f66ad5b6309d064a94afcfdbc652d927620ac07f8fdabb79

Протокол № 10 от 21.06.2021

Председатель совета

личная подпись

В.В. Шутенко инициалы, фамилия

**УТВЕРЖДАЮ**

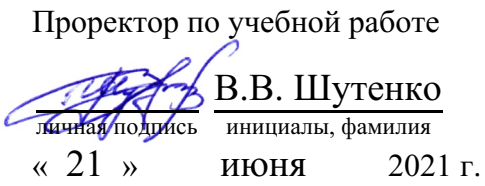

Калашникова Ольга Алексеевна

(уч. звание, степень, ФИО авторов программы)

## **Рабочая программа дисциплины (модуля)**

#### Информатика и информационные технологии в профессиональной деятельности

(наименование дисциплины (модуля))

Направление подготовки (специальность): 40.05.01 Правовое обеспечение национальной

безопасности (код, наименование без кавычек)

ОПОП:

Уголовно-правовая (наименование)

Форма освоения ОПОП: очная, очно-заочная, заочная

(очная, очно-заочная, заочная)

Общая трудоемкость:  $(3.e.)$ 5

Всего учебных часов: (ак. час.) 180

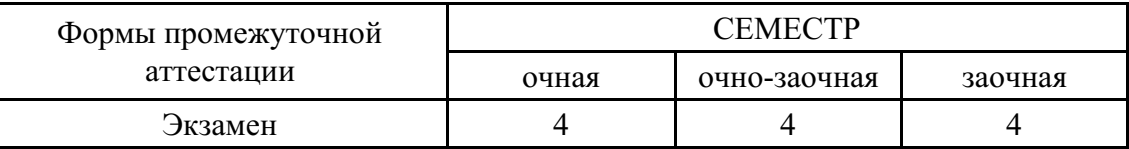

Москва 2021 г.

Год начала подготовки студентов - 2020

## **1. Цель и задачи освоения дисциплины**

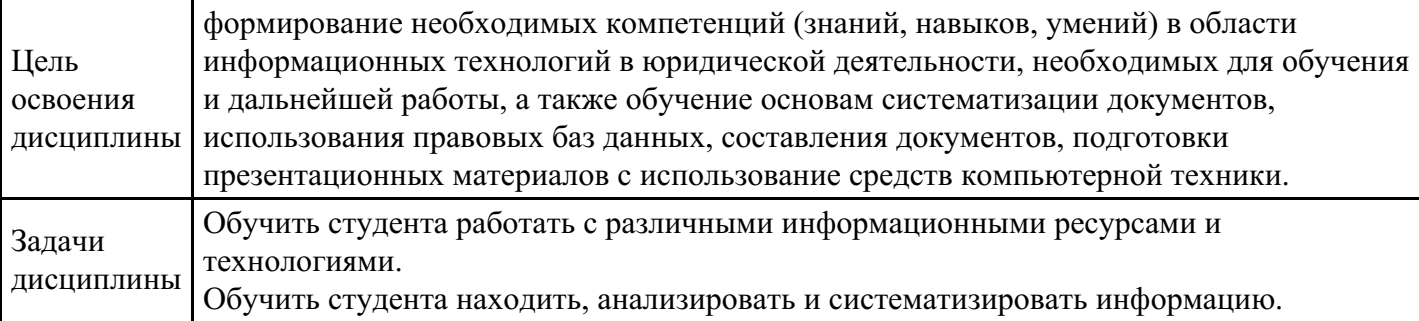

# **2. Место дисциплины в структуре ОПОП**

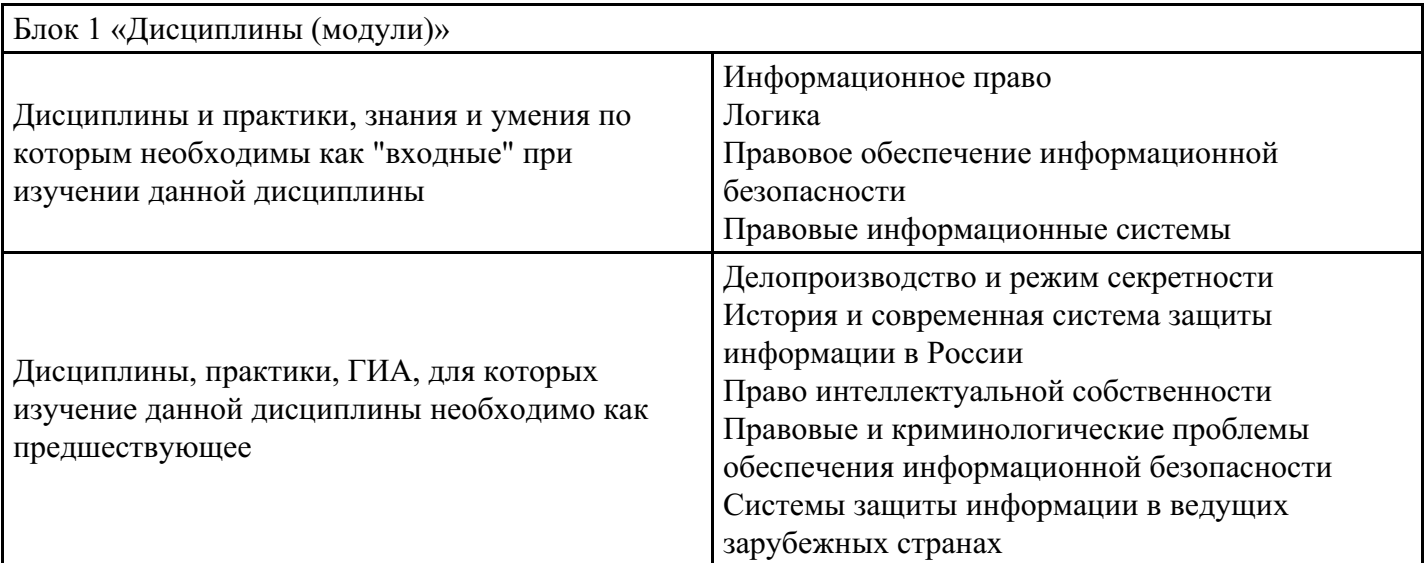

## **3. Требования к результатам освоения дисциплины**

#### **Компетенции обучающегося, формируемые в результате освоения дисциплины. Степень сформированности компетенций**

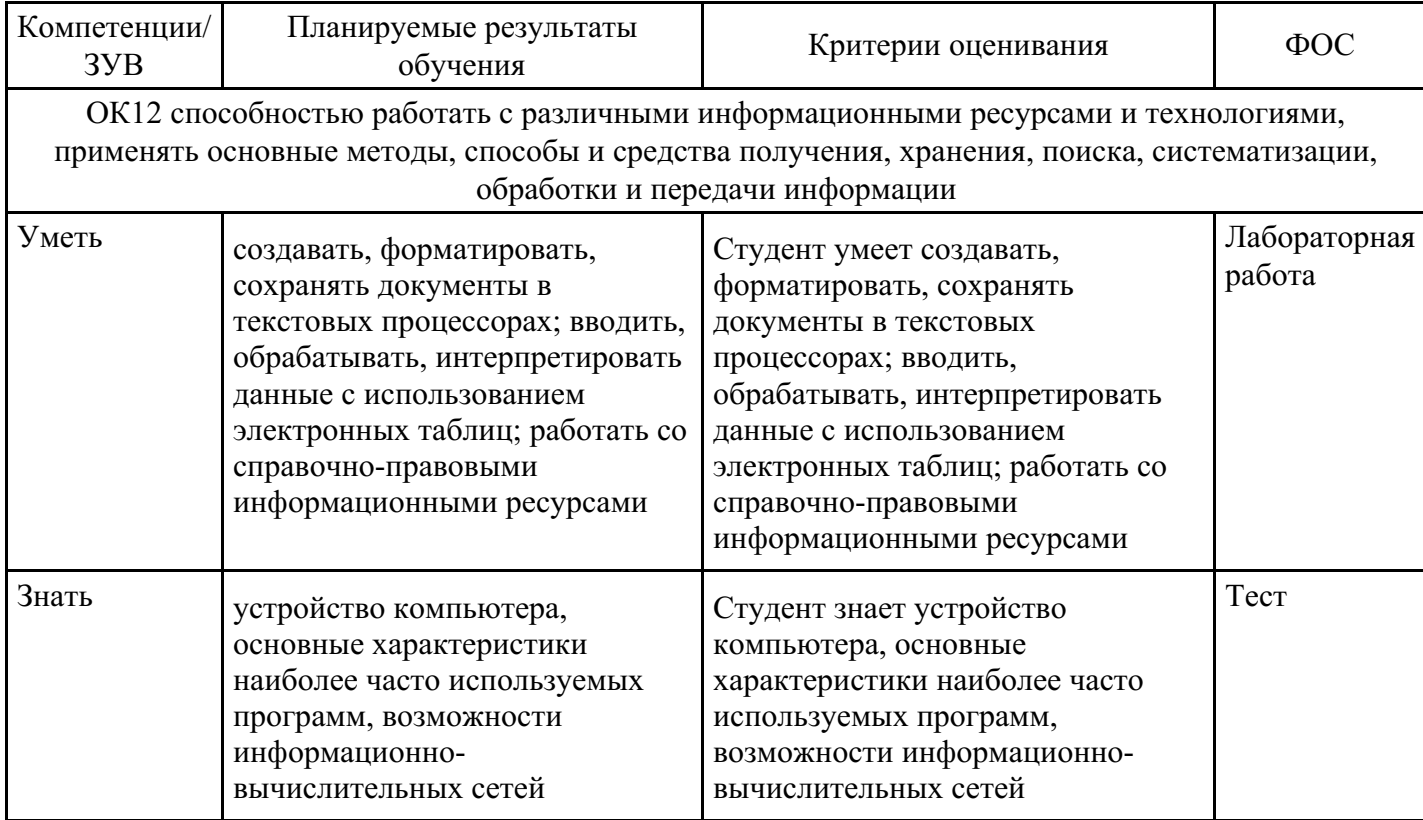

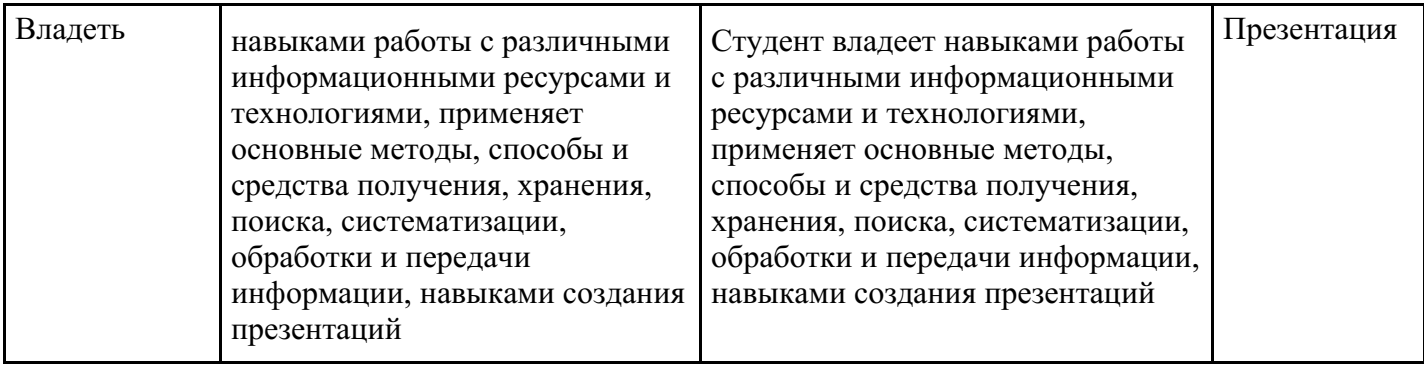

# **4. Структура и содержание дисциплины**

## **Тематический план дисциплины**

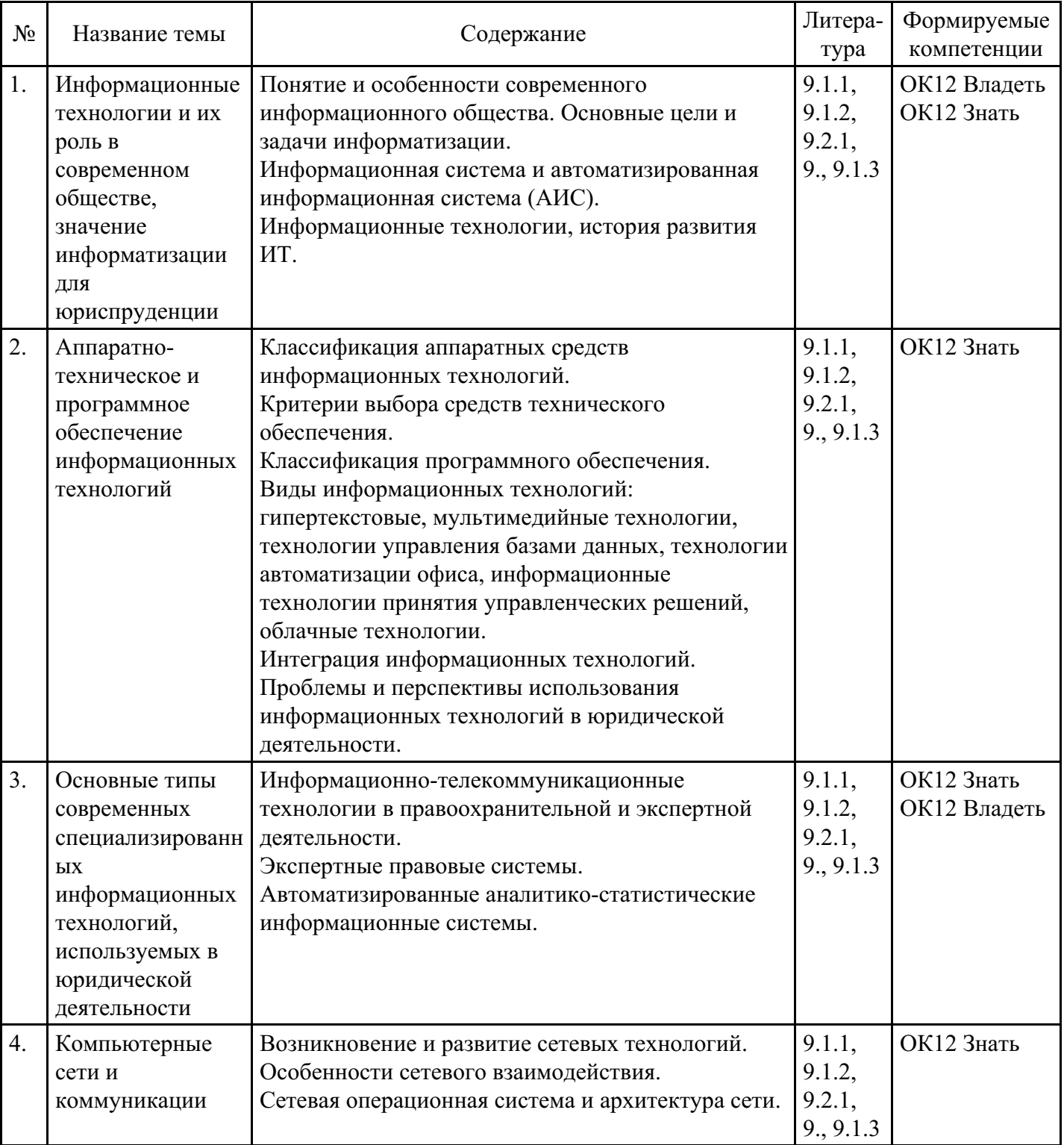

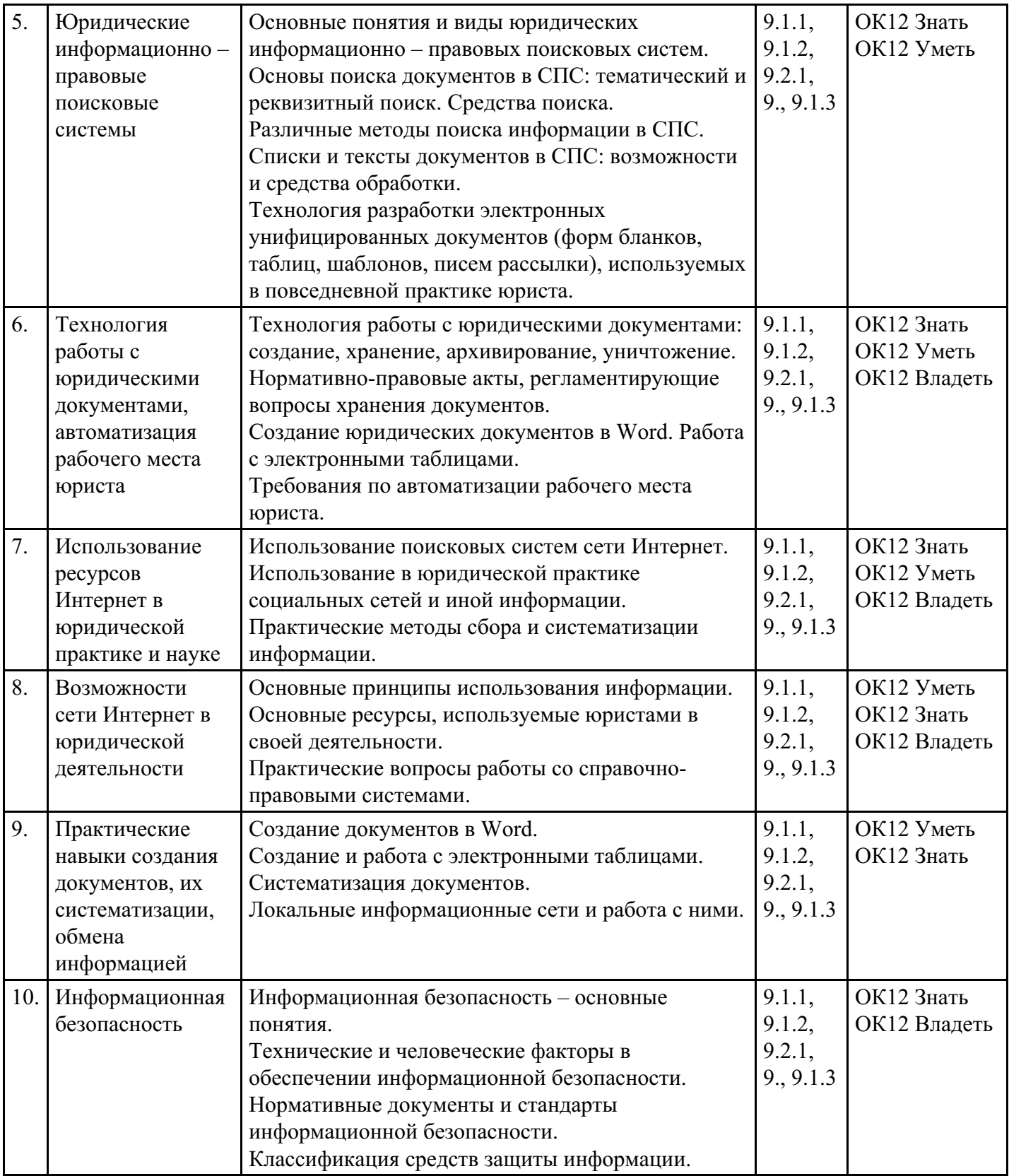

## **Распределение бюджета времени по видам занятий с учетом формы обучения**

### **Форма обучения: очная, 4 семестр**

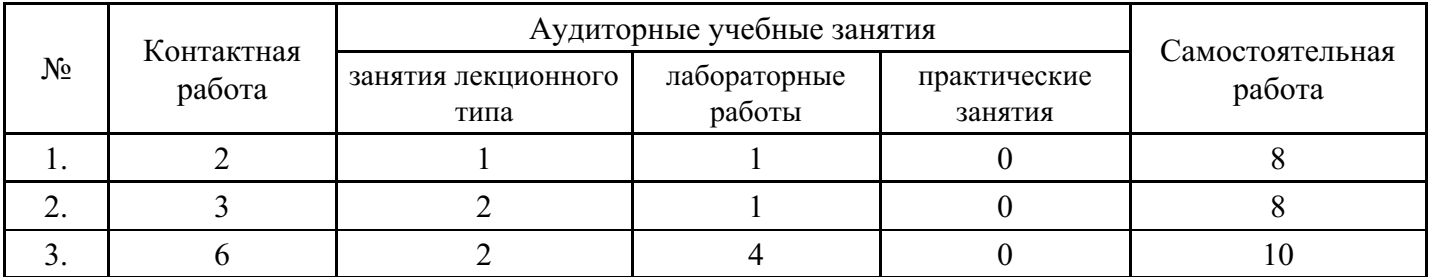

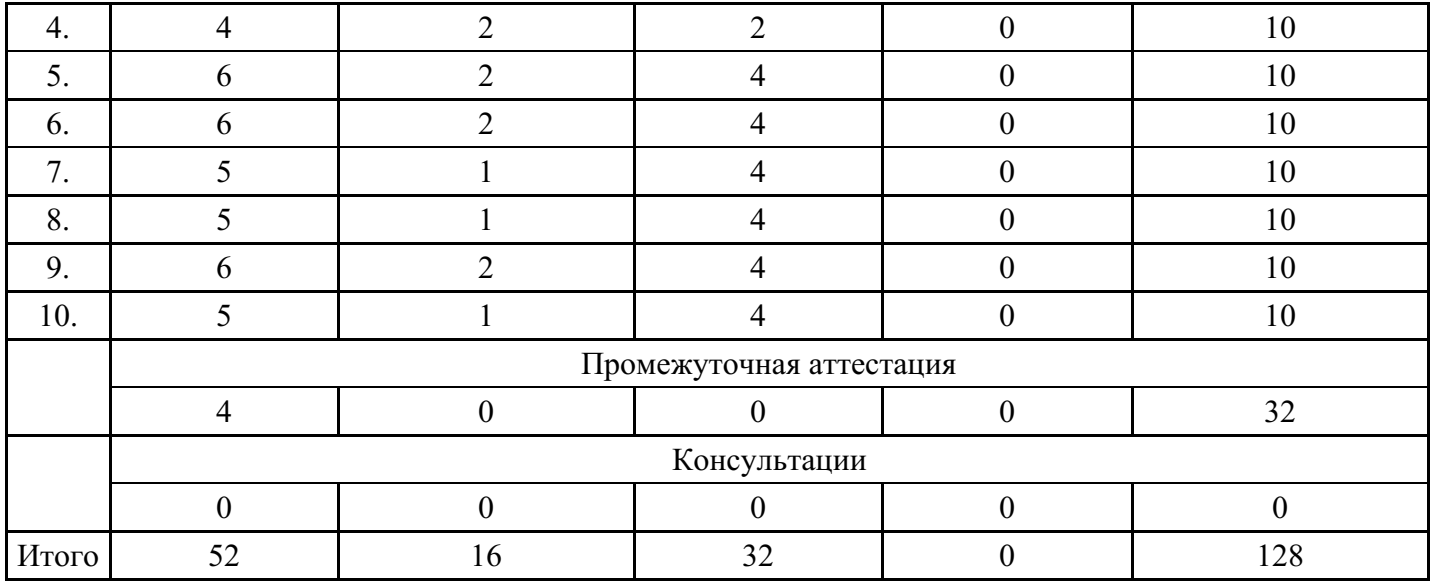

## **Форма обучения: очно-заочная, 4 семестр**

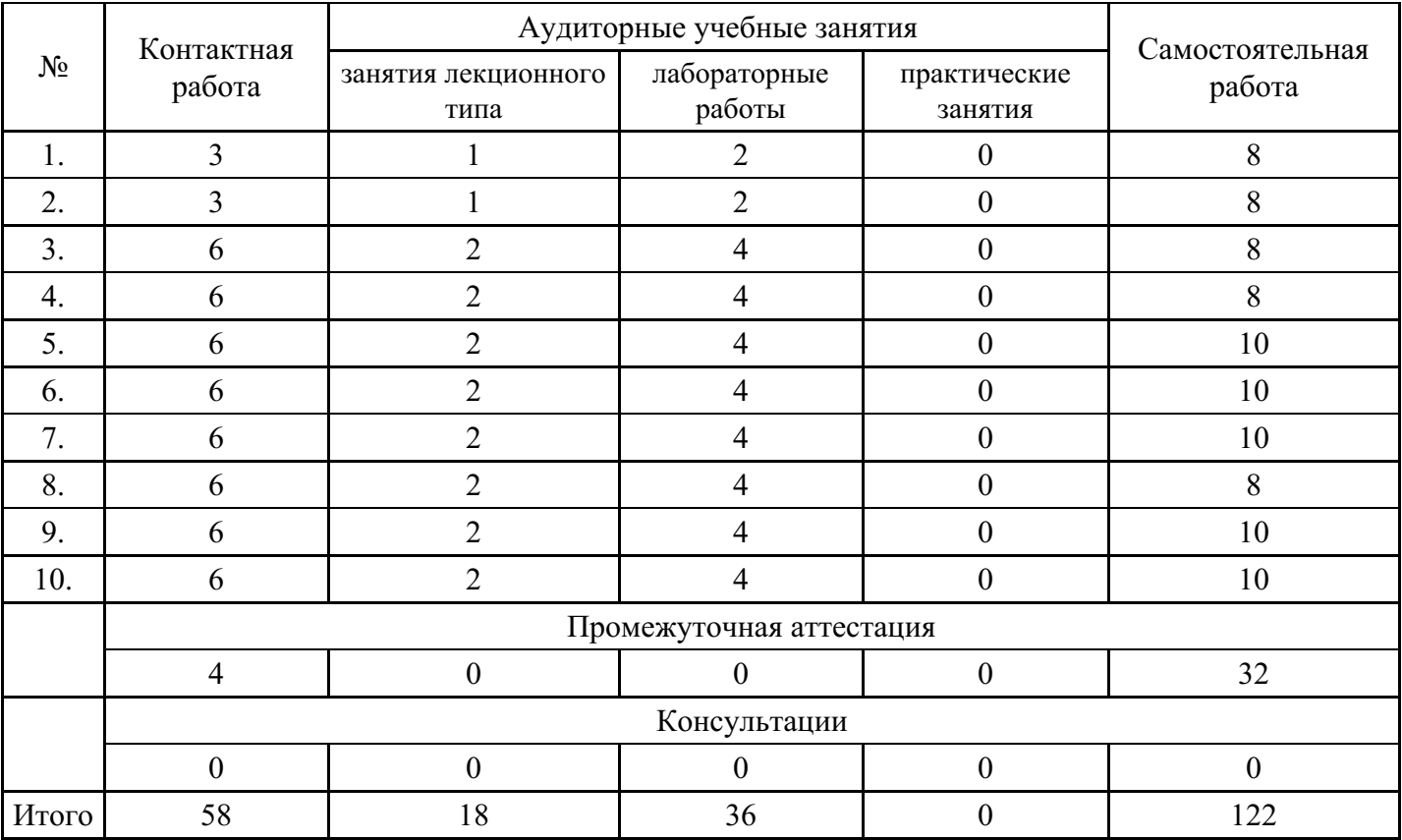

## **Форма обучения: заочная, 4 семестр**

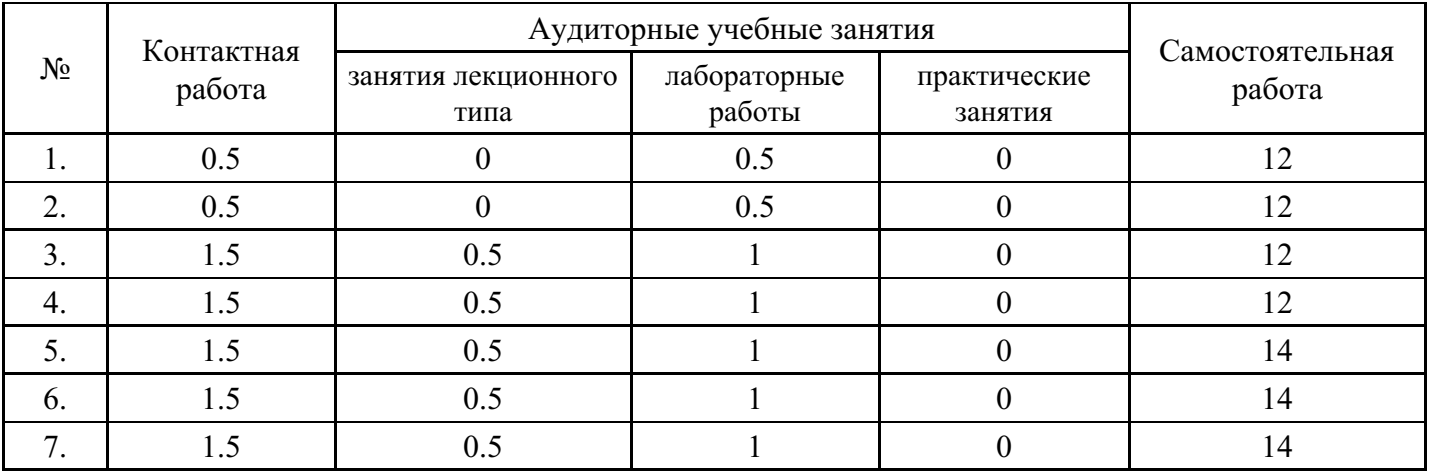

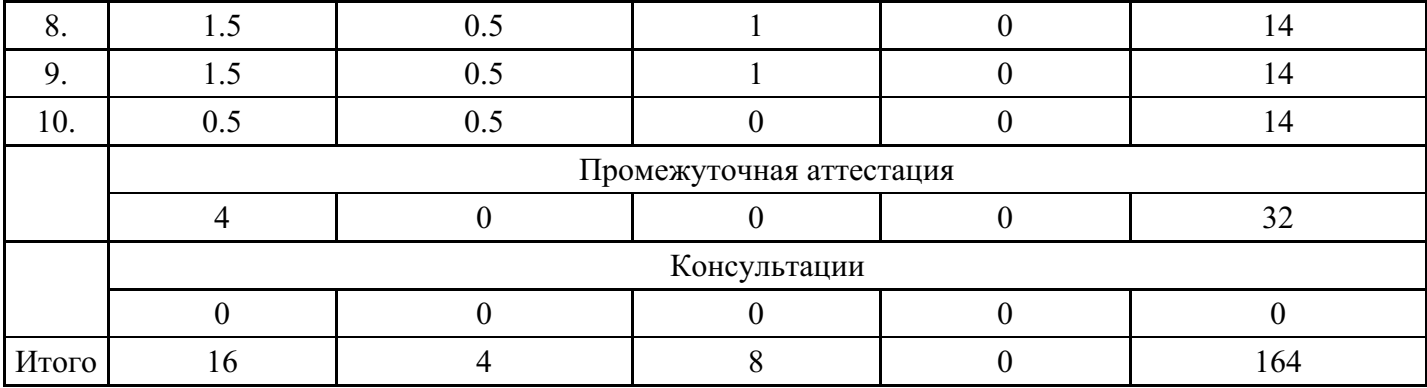

#### **5. Методические указания для обучающихся по освоению дисциплины**

В процессе освоения дисциплины студенту необходимо посетить все виды занятий, предусмотренные рабочей программой дисциплины и выполнить контрольные задания, предлагаемые преподавателем для успешного освоения дисциплины. Также следует изучить рабочую программу дисциплины, в которой определены цели и задачи дисциплины, компетенции обучающегося, формируемые в результате освоения дисциплины и планируемые результаты обучения. Рассмотреть содержание тем дисциплины; взаимосвязь тем лекций и практических занятий; бюджет времени по видам занятий; оценочные средства для текущей и промежуточной аттестации; критерии итоговой оценки результатов освоения дисциплины. Ознакомиться с методическими материалами, программно-информационным и материально техническим обеспечением дисциплины.

#### Работа на лекции

Лекционные занятия включают изложение, обсуждение и разъяснение основных направлений и вопросов изучаемой дисциплины, знание которых необходимо в ходе реализации всех остальных видов занятий и в самостоятельной работе студентов. На лекциях студенты получают самые необходимые знания по изучаемой проблеме. Непременным условием для глубокого и прочного усвоения учебного материала является умение студентов сосредоточенно слушать лекции, активно, творчески воспринимать излагаемые сведения. Внимательное слушание лекций предполагает интенсивную умственную деятельность студента. Краткие записи лекций, конспектирование их помогает усвоить материал. Конспект является полезным тогда, когда записано самое существенное, основное. Запись лекций рекомендуется вести по возможности собственными формулировками. Желательно запись осуществлять на одной странице, а следующую оставлять для проработки учебного материала самостоятельно в домашних условиях. Конспект лучше подразделять на пункты, параграфы, соблюдая красную строку. Принципиальные места, определения, формулы следует сопровождать замечаниями. Работая над конспектом лекций, всегда следует использовать не только основную литературу, но и ту литературу, которую дополнительно рекомендовал лектор.

#### Практические занятия

Подготовку к практическому занятию следует начинать с ознакомления с лекционным материалом, с изучения плана практических занятий. Определившись с проблемой, следует обратиться к рекомендуемой литературе. Владение понятийным аппаратом изучаемого курса является необходимым, поэтому готовясь к практическим занятиям, студенту следует активно пользоваться справочной литературой: энциклопедиями, словарями и др. В ходе проведения практических занятий, материал, излагаемый на лекциях, закрепляется, расширяется и дополняется при подготовке сообщений, рефератов, выполнении тестовых работ. Степень освоения каждой темы определяется преподавателем в ходе обсуждения ответов студентов.

#### Самостоятельная работа

Студент в процессе обучения должен не только освоить учебную программу, но и приобрести навыки самостоятельной работы. Самостоятельная работа студентов играет важную роль в воспитании сознательного отношения самих студентов к овладению теоретическими и практическими знаниями, привитии им привычки к направленному интеллектуальному труду. Самостоятельная работа проводится с целью углубления знаний по дисциплине. Материал, законспектированный на лекциях, необходимо регулярно дополнять сведениями из литературных источников, представленных в рабочей программе. Изучение литературы следует начинать с освоения соответствующих разделов дисциплины в учебниках, затем ознакомиться с монографиями или статьями по той тематике, которую изучает

студент, и после этого – с брошюрами и статьями, содержащими материал, дающий углубленное представление о тех или иных аспектах рассматриваемой проблемы. Для расширения знаний по дисциплине студенту необходимо использовать Интернет-ресурсы и специализированные базы данных: проводить поиск в различных системах и использовать материалы сайтов, рекомендованных преподавателем на лекционных занятиях.

#### Подготовка к сессии

Основными ориентирами при подготовке к промежуточной аттестации по дисциплине являются конспект лекций и перечень рекомендуемой литературы. При подготовке к сессии студенту следует так организовать учебную работу, чтобы перед первым днем начала сессии были сданы и защищены все практические работы. Основное в подготовке к сессии – это повторение всего материала курса, по которому необходимо пройти аттестацию. При подготовке к сессии следует весь объем работы распределять равномерно по дням, отведенным для подготовки, контролировать каждый день выполнения работы.

#### **6. Фонды оценочных средств для текущего контроля успеваемости, промежуточной аттестации и самоконтроля по итогам освоения дисциплины**

Технология оценивания компетенций фондами оценочных средств:

- формирование критериев оценивания компетенций;
- ознакомление обучающихся в ЭИОС с критериями оценивания конкретных типов оценочных средств;
- оценивание компетенций студентов с помощью оценочных средств;
- публикация результатов освоения ОПОП в личном кабинете в ЭИОС обучающегося;

#### **Лабораторная работа для формирования «Уметь» компетенции ОК12**

#### ПРИМЕРНЫЙ ВАРИАНТ ЛАБОРАТОРНОЙ РАБОТЫ WORD

1. Исходный текст с помощью MS Word отформатируйте в соответствии с приведенным заданием.

2. Оформите первый лист документа как титульный, на котором введите название документа (размер шрифта – 35 пт., интервал – разреженный на 2,5 пт.). Добавьте объект WordArt – (подобрать палитру, поместить за текстом).

3. Для текстовой части документа установите стиль оформления: шрифт – Arial; 14 пт.; интервал между символами обычный; межстрочный интервал множитель 1,4; выравнивание по ширине страницы, автоматическая расстановка переносов.

4. Выделите и озаглавьте разделы документа. Установите красную строку с отступом 1,25 см.

5. Для заданных слов во всем тексте установите шрифт жирный, разреженный на 2 пт. (использовать правка/замена).

6. Выделенный раздел оформите многоуровневым списком.

7. Создайте верхние колонтитулы на всех страницах документа, за исключением первой страницы (название документа). На титульном листе создайте нижний колонтитул, содержащий Вашу фамилию.

8. Часть документа оформите в три колонки.

9. Одну страницу расположите на альбомном листе.

10. Вставьте в документ рисунки, расположив их в тексте. Сделайте надписи, поясняющие рисунки.

11. Установите сквозную нумерацию страниц, начиная со второй. Подготовьте документ к печати.

Установите следующие параметры страницы: верхние и нижние поля – 2 см, левое поле – 3 см, правое – 2 см, отступ от колонтитула – 1 см.

#### **Критерии оценки выполнения задания**

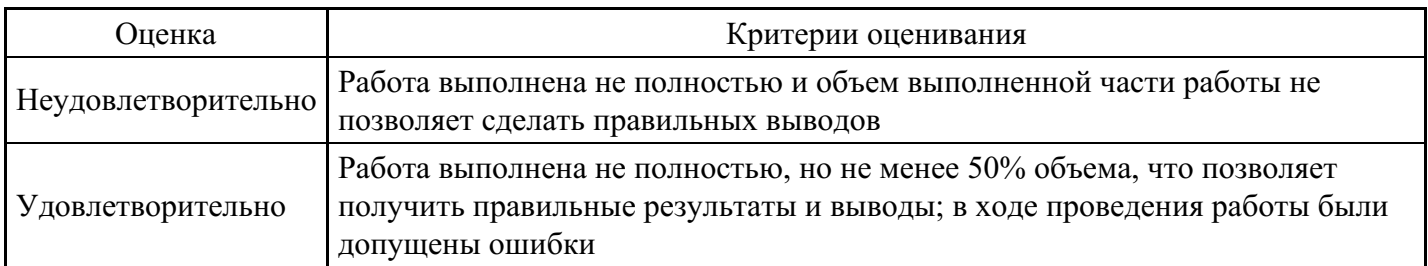

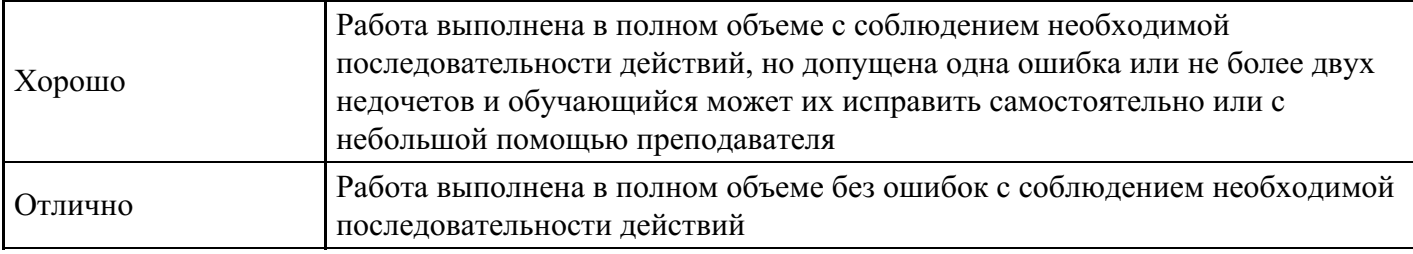

#### **Лабораторная работа для формирования «Уметь» компетенции ОК12**

#### ПРИМЕРНЫЕ ЗАДАНИЯ К ЛАБОРАТОРНОЙ РАБОТЕ

- 1. Составление квитанции по оплате ЖКУ за март 20\*\* г.
- 2. Составление ведомости по заработной плате ООО «Ромашка».
- 3. Составление отчета о ДТП в Краснодарском крае за 1 полугодие 20\*\* г.

#### **Критерии оценки выполнения задания**

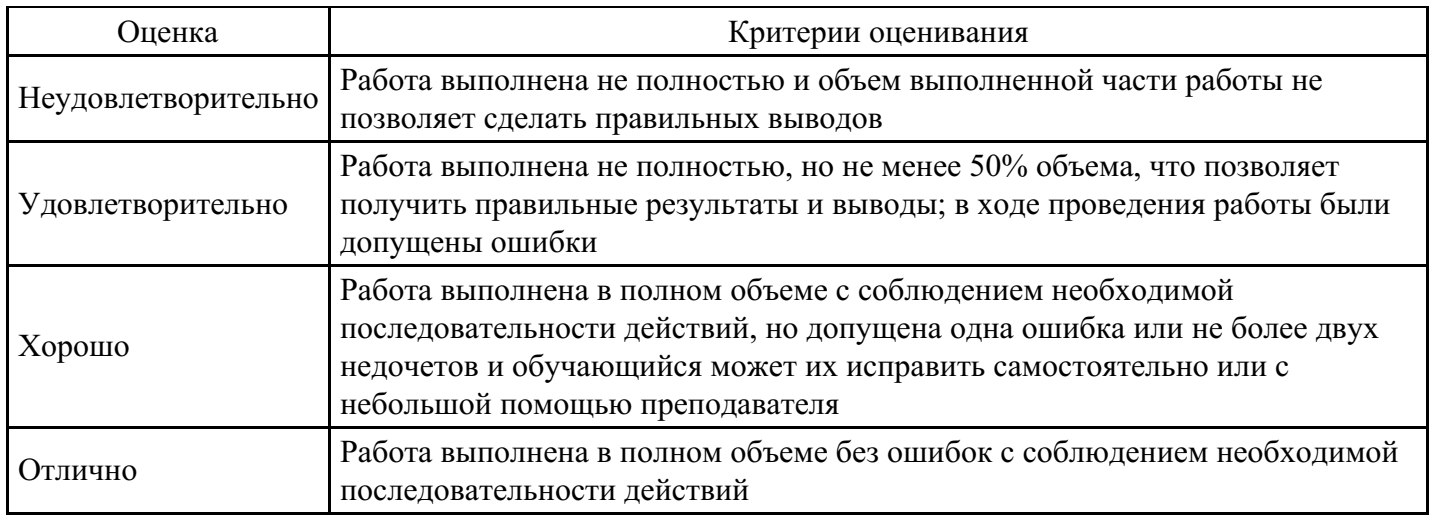

#### **Лабораторная работа для формирования «Уметь» компетенции ОК12**

По заданию преподавателя осуществлять поиск информации в справочно-правовых системах Гарант, Консультант Плюс, иных по выбору студента.

Пример ситуации для поиска нормативно-правовых актов.

Володарская С.Л. оформлялась на работу в детский сад воспитателем. При приеме на работу у нее потребовали документы о специальном образовании, характеристику с прежнего места работы, а также копию судебного решения по бракоразводному делу, рассмотренному за год до ее обращения о приеме на работу (она указала в анкете, что разведена).

Какие документы работодатель вправе требовать у работника при приеме на работу?

Какие специальные требования предъявляются к работникам, принимаемым на работу в образовательные организации?

Имеет ли право организация отказать Володарской С.Л. в приеме на работу в случае непредоставления указанных выше документов или каких-либо иных документов?

Подобрать нормативно-правовые акты по предложенной ситуации.

Систематизировать информацию в электронную таблицу Excel.

Проанализировать данные и сделать самостоятельный вывод.

Оформить письменное заключение путем составления документа в Word.

#### **Критерии оценки выполнения задания**

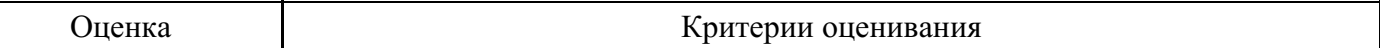

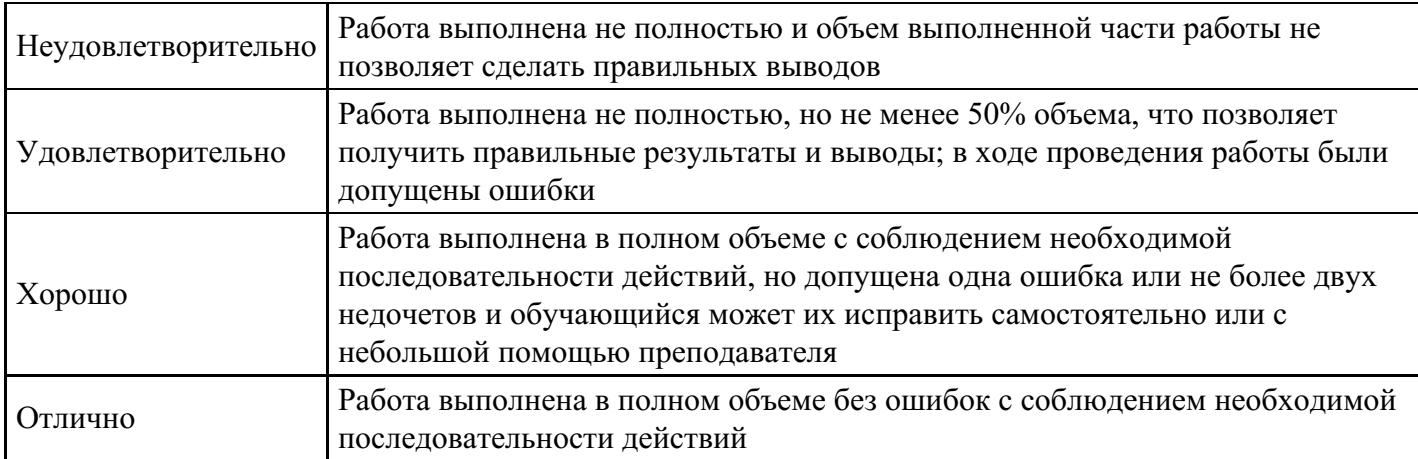

#### **Тест для формирования «Знать» компетенции ОК12**

Вопрос №1 .

Как называется устройство ввода графических изображений в компьютер:

*Варианты ответов:*

- 1. джойстик
- 2. сканер
- 3. микрофон
- 4. клавиатура

Вопрос №2 .

Архитектура компьютера — это:

#### *Варианты ответов:*

- 1. описание устройства и принципов работы компьютера, достаточное для понимания пользователя
- 2. описание устройств для ввода-вывода информации
- 3. описание программного обеспечения для работы компьютера
- 4. техническое описание деталей устройств компьютера

Вопрос №3 .

Внешняя память необходима для:

#### *Варианты ответов:*

- 1. для хранения часто изменяющейся информации в процессе решения задачи
- 2. для долговременного хранения информации после выключения компьютера
- 3. для обработки текущей информации
- 4. для постоянного хранения информации о работе компьютера

Вопрос №4 .

Могут ли два каталога 2-го уровня иметь одинаковые имена?

#### *Варианты ответов:*

- 1. нет
- 2. да
- 3. да, если они принадлежат разным каталогам 1-го уровня

Вопрос №5 .

При поиске информации звездочка заменяет:

*Варианты ответов:*

- 1. группу символов
- 2. один любой символ
- 3. любую цифру
- 4. дату

#### **Критерии оценки выполнения задания**

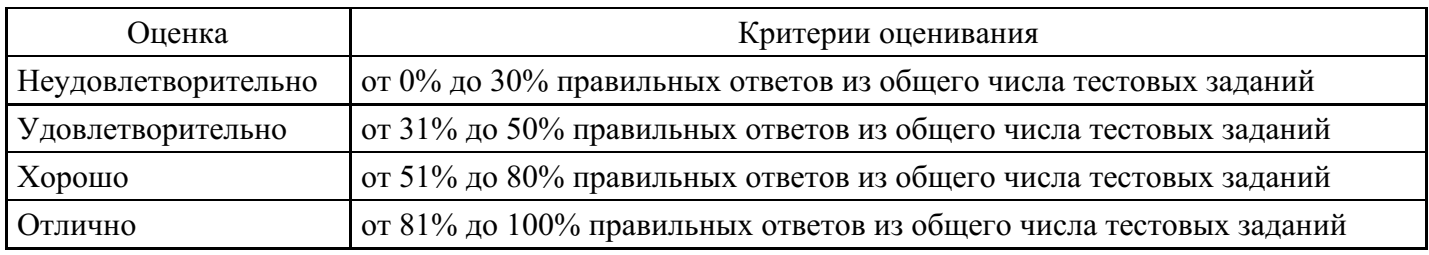

#### **Презентация для формирования «Владеть» компетенции ОК12**

Темы презентаций.

- 1. Информационные технологии.
- 2. Информатизация общества.
- 3. Представление об информационном обществе. Роль информации в развитии общества.
- 3. Системное программное обеспечение персонального компьютера.
- 4. Прикладные программные продукты.
- 5. Информация и ее свойства.
- 6. Классификация и кодирование информации. Система классификации. Система кодирования.
- 7. Классификация информации по разным признакам.
- 8. Структурная схема персонального компьютера и назначение основных функциональных блоков.
- 9. Типы и функциональные характеристики современных микропроцессоров.
- 10. Основные характеристики памяти. Основная память. Внешняя память. Сравнительные характеристики запоминающих устройств.

11. Информационные системы: Общее представление. Роль структуры управления в информационной системе. Примеры информационных систем.

12. Структура и классификация информационных систем.

13. Информационные технологии: понятие информационной технологии, этапы развития информационных технологий. Виды информационных технологий.

14. Функциональная и структурная организация ЭВМ. Основные характеристики и

особенности больших ЭВМ, малых ЭВМ и суперЭВМ.

- 15. Основные характеристики персонального компьютера и рекомендации по его выбору.
- 16. Тенденции развития вычислительных систем.
- 17. Основные характеристики и особенности серверов.
- 18. Основные понятия и классификация компьютерных сетей.
- 19. Эталонная модель взаимодействия открытых систем.

#### **Критерии оценки выполнения задания**

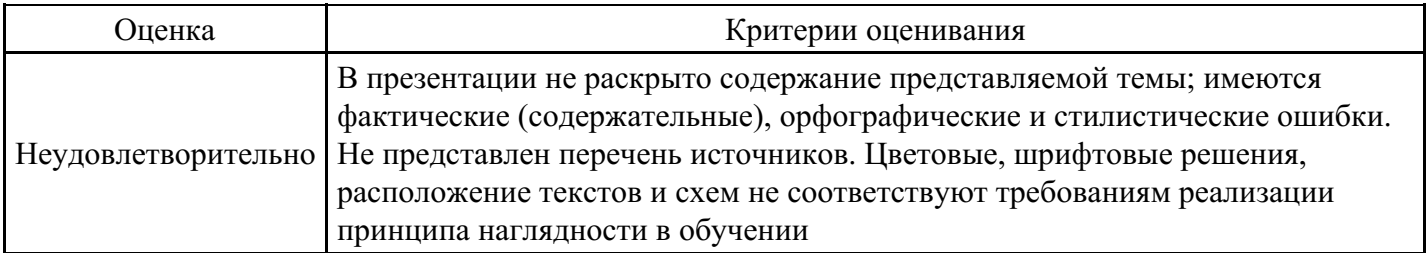

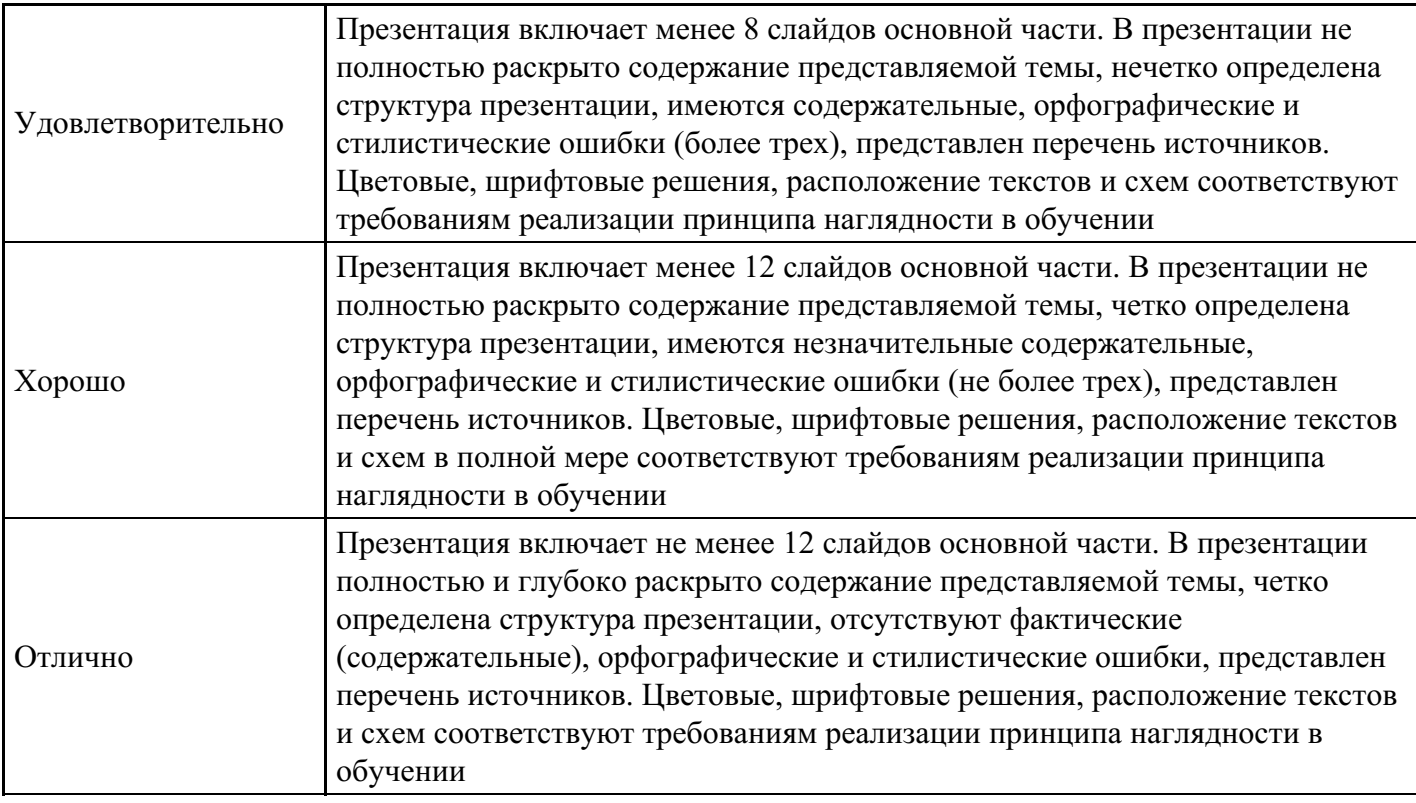

**Вопросы для проведения промежуточной аттестации по итогам освоения дисциплины**

*Тема 1. Информационные технологии и их роль в современном обществе, значение информатизации для юриспруденции*

1. Понятие и особенности современного информационного общества. Основные цели и задачи информатизации.

- 2. Информационная система и автоматизированная информационная система (АИС).
- 3. Информационные технологии, история развития ИТ.

*Тема 2. Аппаратно-техническое и программное обеспечение информационных технологий*

- 4. Классификация аппаратных средств информационных технологий.
- 5. Классификация программного обеспечения.
- 6. Программное обеспечение юридической деятельности.

*Тема 3. Основные типы современных специализированных информационных технологий, используемых в юридической деятельности*

- 7. Информационные технологии, применяемые в правотворческой деятельности.
- 8. Информационные технологии, применяемые в правоохранительной деятельности.
- 9. Информационные технологии, применяемые в правоприменительной деятельности.
- 10. Информационные технологии в экспертной деятельности.
- 11. Автоматизированное рабочее место юриста.
- 12. Государственные автоматизированные информационные системы. Понятие и виды.

*Тема 4. Компьютерные сети и коммуникации*

- 13. История информационно-вычислительных сетей.
- 14. Архитектура информационно-вычислительных сетей.
- 15. Модель сетевого взаимодействия.

#### *Тема 5. Юридические информационно – правовые поисковые системы*

16. Лабораторная работа - поиск и систематизация правовых актов по ситуации, предложенной преподавателем.

*Тема 6. Технология работы с юридическими документами, автоматизация рабочего места юриста*

17. Технология работы с юридическими документами: создание, хранение, архивирование, уничтожение.

- 18. Нормативно-правовые акты, регламентирующие вопросы хранения документов.
- 19. Создание юридических документов в Word.
- 20. Работа с электронными таблицами.
- 21. Требования по автоматизации рабочего места юриста.

*Тема 7. Использование ресурсов Интернет в юридической практике и науке*

22. Государственные автоматизированные информационные системы. Понятие и виды.

- 23. ГАС «Выборы».
- 24. Автоматизированные информационные системы Министерства юстиции РФ.

25. Информатизация судебной системы. Информационные системы и базы данных судебных решений.

- 26. Информационно-телекоммуникационные сети и технологии. Интернет.
- 27. Основные направления использования сети Интернет в юридической деятельности.
- 28. Социальные сети в юридической профессии.
- 29. Сетевые издания, блоги, сайты в юридической деятельности.

*Тема 8. Возможности сети Интернет в юридической деятельности*

30. Основы поиска документов в СПС: тематический и реквизитный поиск. Средства поиска.

- 31. СПС «Консультант+» и «Гарант». Основной инструментарий.
- 32. Информационные технологии в государственном управлении.
- 33. Электронное государство и электронное правительство.
- 34. Государственные и муниципальные услуги в электронном виде. МФЦ.
- 35. Портал «Государственных и муниципальных услуг».

36. Безопасность сети Интернет. Правовые аспекты использования Интернет-технологий в юридической деятельности.

- 37. Защита интеллектуальных прав и Интернет.
- 38. Электронная подпись. Техническое и организационное обеспечение.
- 39. Электронный документооборот.
- 40. Справочные правовые системы. Понятие и разновидности.

*Тема 9. Практические навыки создания документов, их систематизации, обмена информацией*

41. Работа с документом WORD (создание, сохранение, открытие, закрытие, форматирование, печать).

42. Возможности форматирования шрифта, представленные в WORD.

- 43. Возможности форматирования абзаца, представленные в WORD.
- 44. Проверка орфографии в тексте.
- 45. Вставка картинки в текст.
- 46. Название документа в Excel и из чего он состоит.
- 47. Добавление нового листа в книгу и как его переименовать.
- 48. Ячейка.
- 49. Адрес ячейки и из чего он состоит.
- 50. Активная ячейка.
- 51. Абсолютная и относительная адресация.
- 52. Символ, с которого начинают ввод формулы в ячейку.
- 53. Мастер функций и как он работает.
- 54. Копирование и перемещение ячейки.
- 55. Редактирование содержимого ячейки.
- 56. Автозаполнение и как оно выполняется.
- 57. Удаление (вставка) строки (столбца).
- 58. Автосуммирование.

#### *Тема 10. Информационная безопасность*

- 59. Информационная безопасность основные понятия.
- 60. Нормативные документы и стандарты информационной безопасности.
- 61. Классификация средств защиты информации.

## **Уровни и критерии итоговой оценки результатов освоения дисциплины**

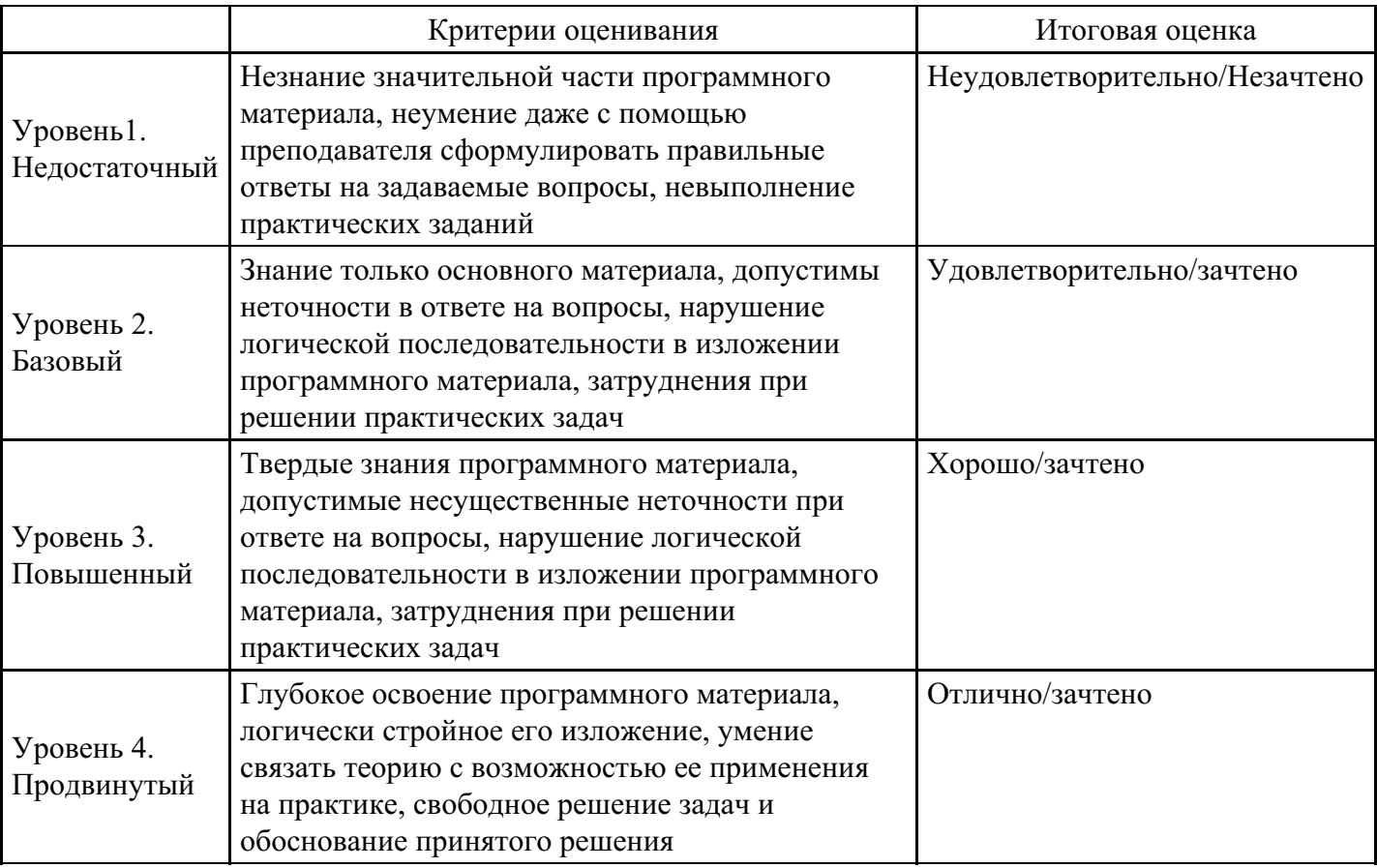

# **7. Ресурсное обеспечение дисциплины**

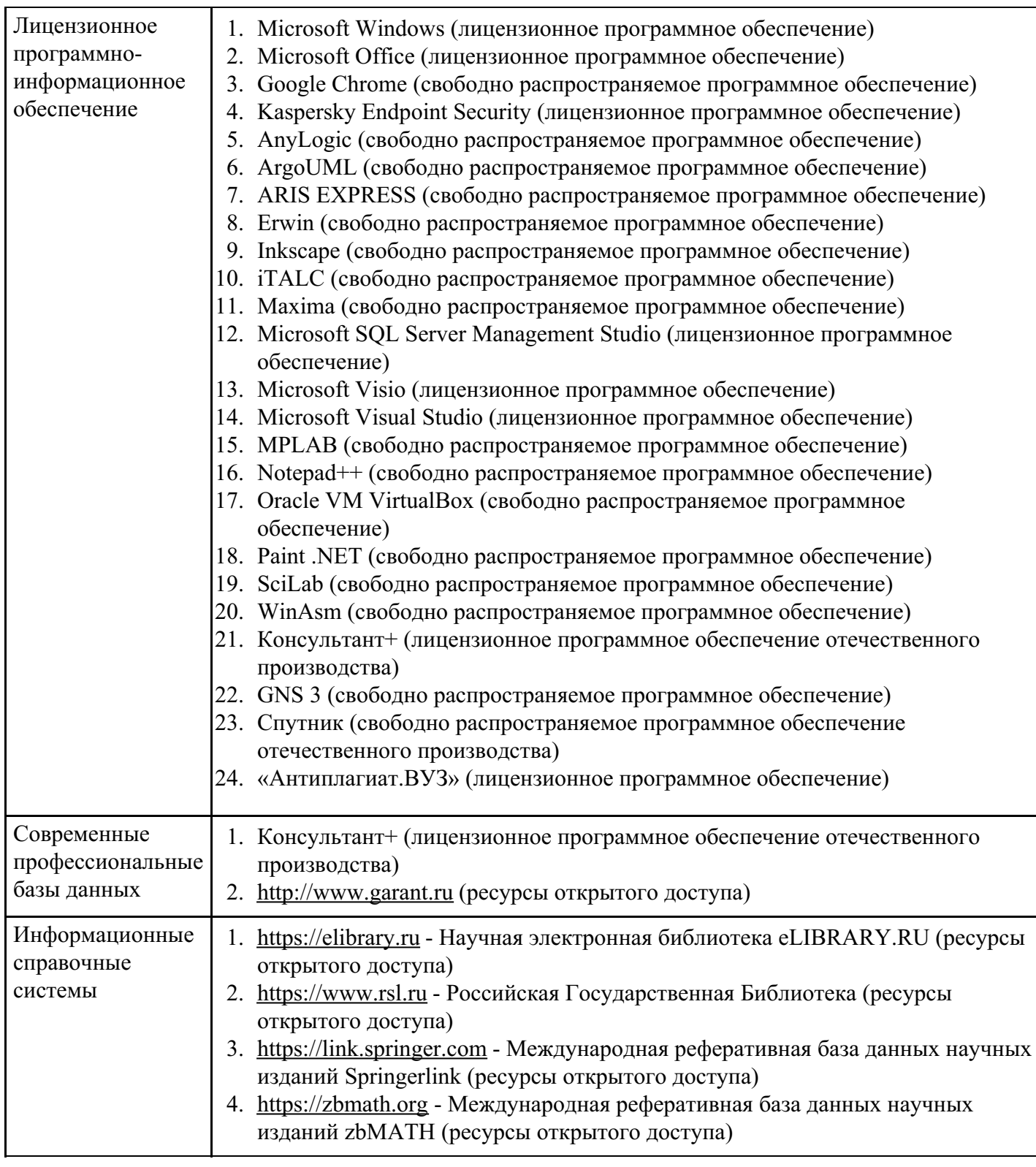

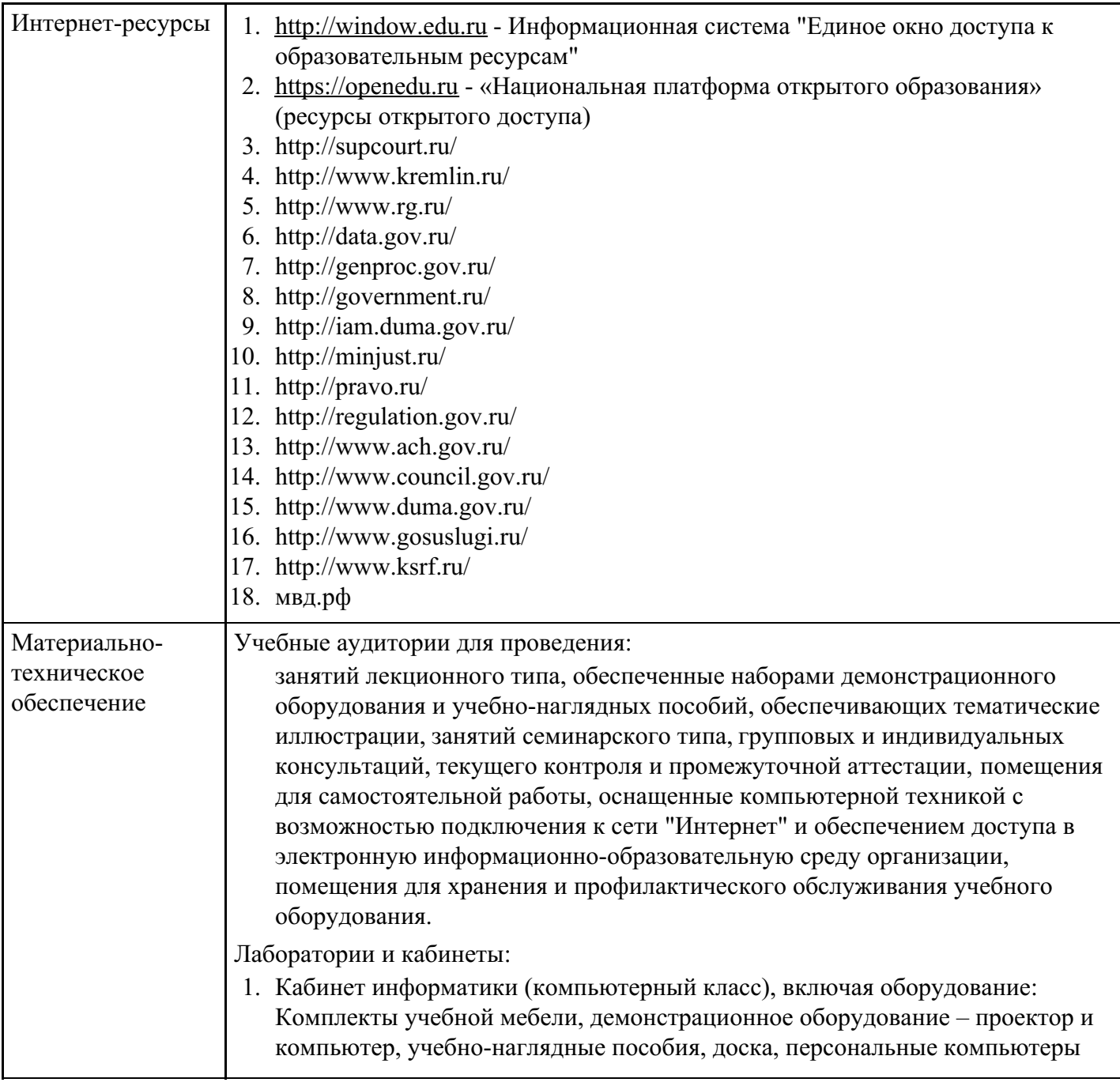

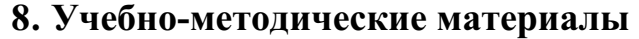

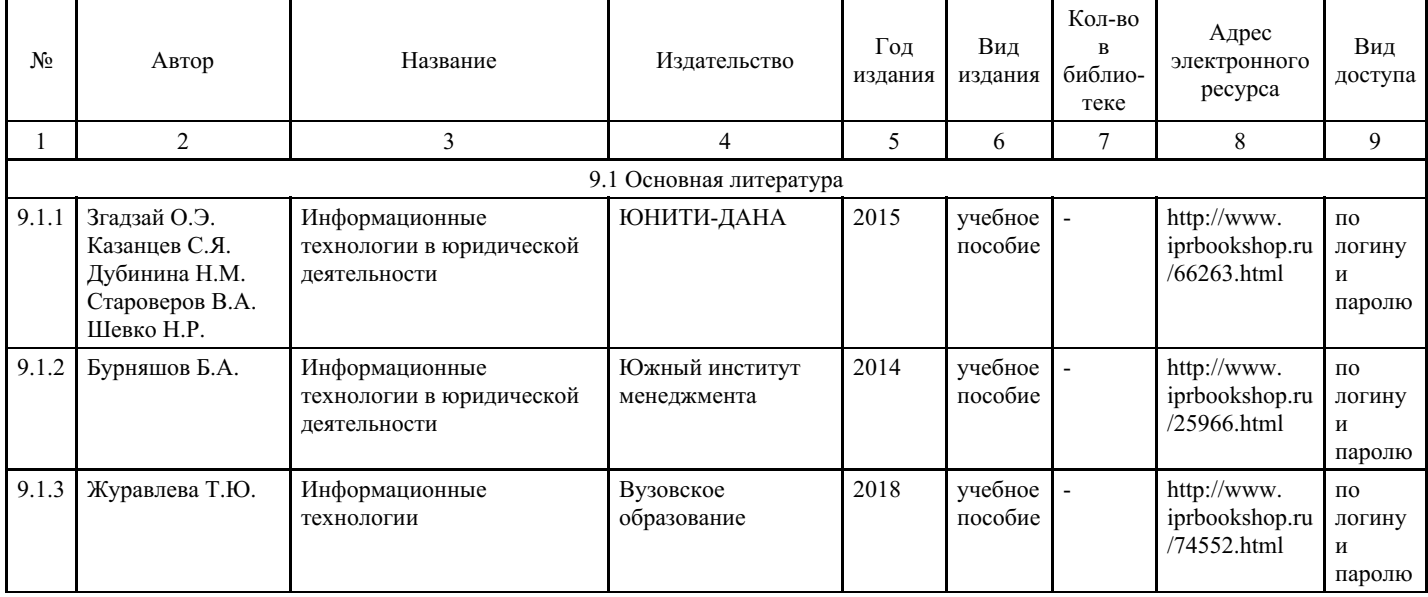

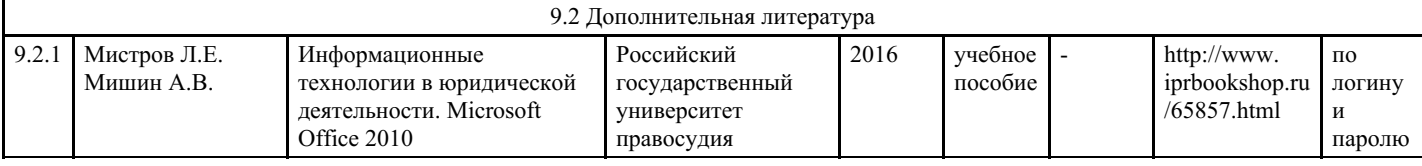

## **9. Особенности организации образовательной деятельности для лиц с ограниченными возможностями здоровья**

В МФЮА созданы специальные условия для получения высшего образования по образовательным программам обучающимися с ограниченными возможностями здоровья (ОВЗ).

Для перемещения инвалидов и лиц с ограниченными возможностями здоровья в МФЮА созданы специальные условия для беспрепятственного доступа в учебные помещения и другие помещения, а также их пребывания в указанных помещениях с учетом особенностей психофизического развития, индивидуальных возможностей и состояния здоровья таких обучающихся.

При получении образования обучающимся с ограниченными возможностями здоровья при необходимости предоставляются бесплатно специальные учебники и учебные пособия, иная учебная литература. Также имеется возможность предоставления услуг ассистента, оказывающего обучающимся с ограниченными возможностями здоровья необходимую техническую помощь, в том числе услуг сурдопереводчиков и тифлосурдопереводчиков.

Получение доступного и качественного высшего образования лицами с ограниченными возможностями здоровья обеспечено путем создания в университете комплекса необходимых условий обучения для данной категории обучающихся. Информация о специальных условиях, созданных для обучающихся с ограниченными возможностями здоровья, размещена на сайте университета (http://www.mfua.ru/sveden/objects/#objects).

Для обучения инвалидов и лиц с ОВЗ, имеющих нарушения опорно-двигательного аппарата обеспечиваются и совершенствуются материально-технические условия беспрепятственного доступа в учебные помещения, столовую, туалетные, другие помещения, условия их пребывания в указанных помещениях (наличие пандусов, поручней, расширенных дверных проемов и др.).

Для адаптации к восприятию обучающимися инвалидами и лицами с ОВЗ с нарушенным слухом справочного, учебного материала, предусмотренного образовательной программой по выбранным направлениям подготовки, обеспечиваются следующие условия:

- для лучшей ориентации в аудитории, применяются сигналы, оповещающие о начале и конце занятия (слово «звонок» пишется на доске);
- внимание слабослышащего обучающегося привлекается педагогом жестом (на плечо кладется рука, осуществляется нерезкое похлопывание);
- разговаривая с обучающимся, педагог смотрит на него, говорит ясно, короткими предложениями, обеспечивая возможность чтения по губам.

Компенсация затруднений речевого и интеллектуального развития слабослышащих инвалидов и лиц с ОВЗ проводится за счет:

- использования схем, диаграмм, рисунков, компьютерных презентаций с гиперссылками, комментирующими отдельные компоненты изображения;
- регулярного применения упражнений на графическое выделение существенных признаков предметов и явлений;
- обеспечения возможности для обучающегося получить адресную консультацию по электронной почте по мере необходимости.

Для адаптации к восприятию инвалидами и лицами с ОВЗ с нарушениями зрения справочного, учебного, просветительского материала, предусмотренного образовательной программой МФЮА по выбранной специальности, обеспечиваются следующие условия:

- ведется адаптация официального сайта в сети Интернет с учетом особых потребностей инвалидов по зрению, обеспечивается наличие крупношрифтовой справочной информации о расписании учебных занятий;
- в начале учебного года обучающиеся несколько раз проводятся по зданию МФЮА для запоминания месторасположения кабинетов, помещений, которыми они будут пользоваться;

педагог, его собеседники, присутствующие представляются обучающимся, каждый раз называется тот, к кому педагог обращается;

действия, жесты, перемещения педагога коротко и ясно комментируются;

печатная информация предоставляется крупным шрифтом (от 18 пунктов), тотально озвучивается; обеспечивается необходимый уровень освещенности помещений;

предоставляется возможность использовать компьютеры во время занятий и право записи объяснения на диктофон (по желанию обучающегося).

Форма проведения текущей и промежуточной аттестации для обучающихся с ОВЗ определяется преподавателем в соответствии с учебным планом. При необходимости обучающемуся с ОВЗ с учетом его индивидуальных психофизических особенностей дается возможность пройти промежуточную аттестацию устно, письменно на бумаге, письменно на компьютере, в форме тестирования и т.п., либо предоставляется дополнительное время для подготовки ответа.

Год начала подготовки студентов - 2020